# **EFC3610 i EFC5610 Frekventni regulatori UPUTSTVO ZA BRZO PUŠTANJE U RAD**

# **1. Početni uslovi**

#### **1.1 Ambijentalni radni uslovi**

Radna ambijentalna temperatura -10 ... 45°C Temperatura skladištenja -20 ... 60°C

#### **1.2 Montaža**

Način montaže Vetrikalno na zid ili na DIN šinu Minimalni prostor iznad uređaja  $d_{top} = 125$  mm Minimalni prostor ispod uređaja  $d_{\text{bot}} = 125$  mm

#### **1.3 Ožičenje**

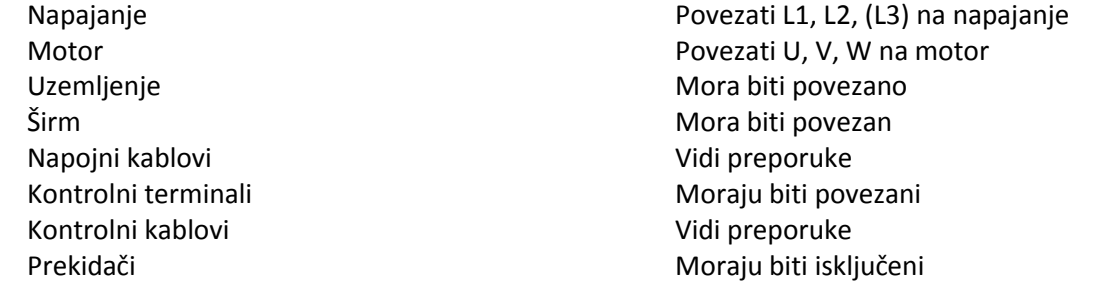

# **2. Osnovna podešavanja**

## **2.1 Inicijalni parametri**

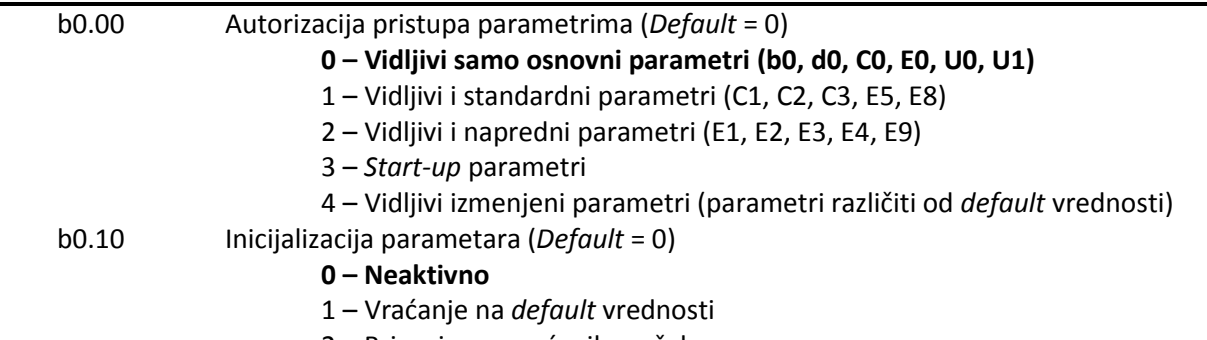

– Brisanje zapamćenih grešaka

## **2.2 Parametri motora**

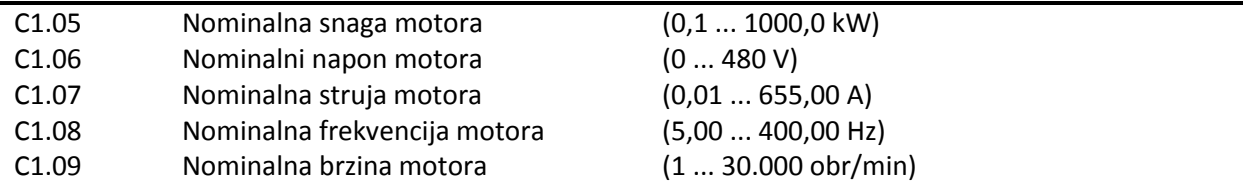

#### **2.3 Parametri regulatora**

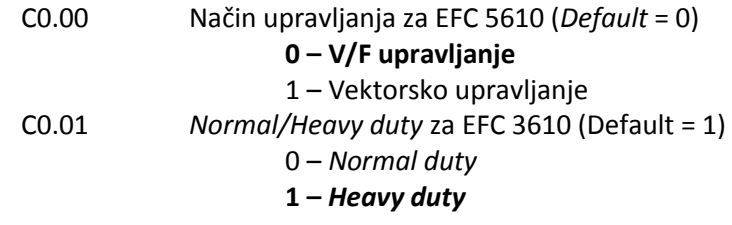

## **2.4 Parametri načina upravljanja**

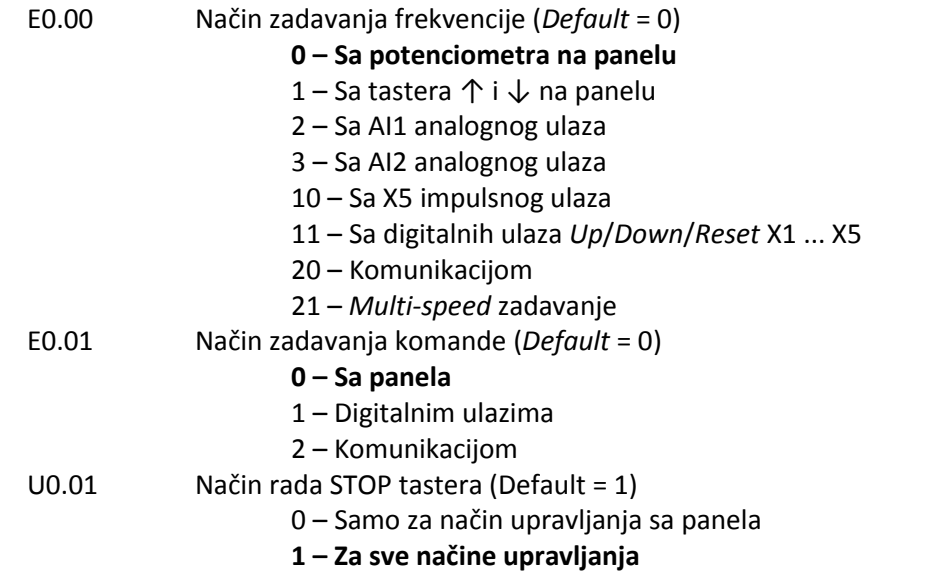

### **2.5 Parametri ograničenja brzine**

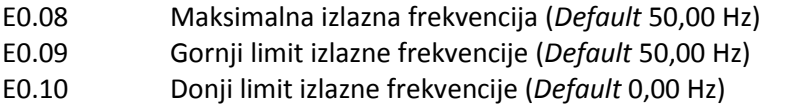

## **2.6 Parametri ubrzanja/usporenja**

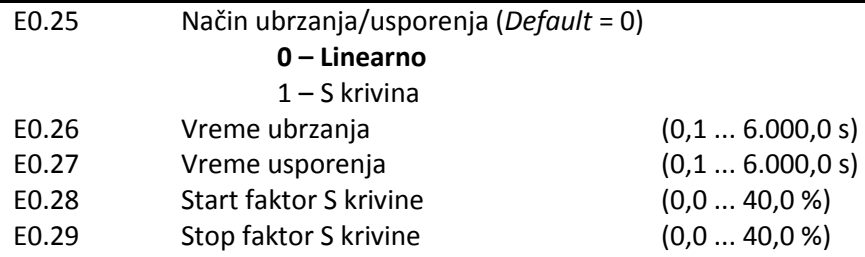

### **2.7 Restart posle nestanka napajanja**

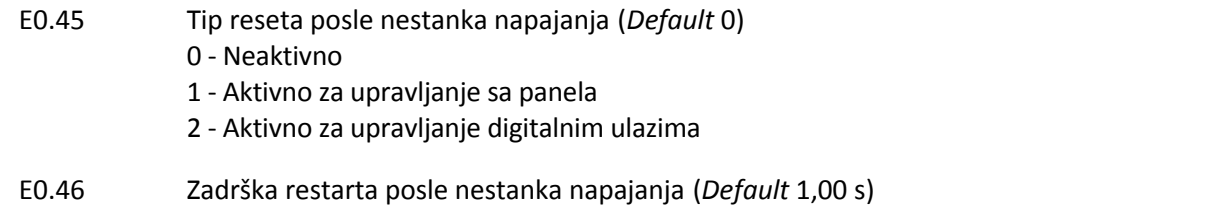

# **3. Konfigurisanje Ulaza i Izlaza**

## **3.1 Digitalni ulazi**

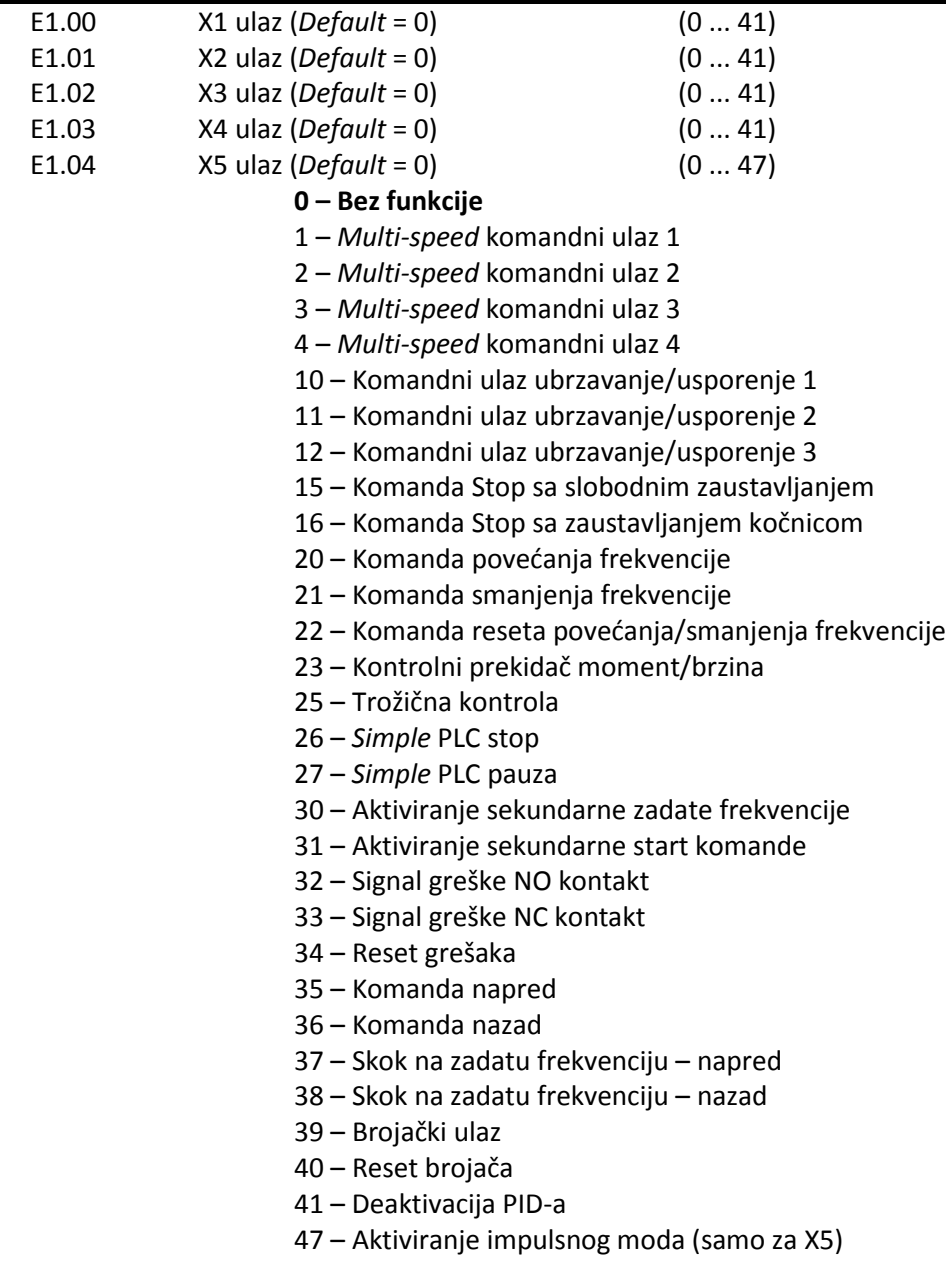

### **3.2 Analogni ulazi**

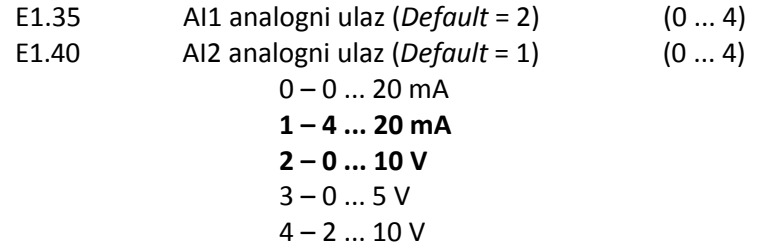

#### **3.3 Digitalni izlazi**

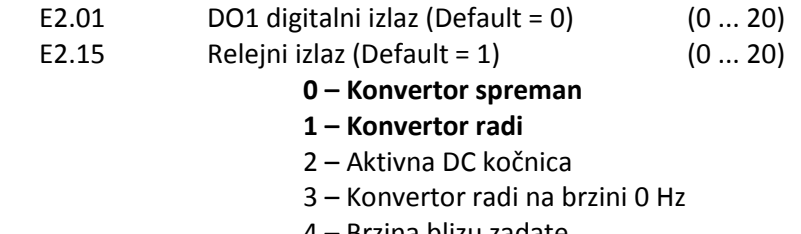

- Brzina blizu zadate
- Brzina iznad zadate granice 1 (FDT1)
- Brzina iznad zadate granice 2 (FDT2)
- Završen segment *Simple* PLC-a
- Završen ciklus *Simple* PLC-a
- DC bus napon niži od 230VAC/430VAC
- Upozorenje preopterećenje konvertora
- Upozorenje preopterećenje motora
- Stop usled eksterne greške
- Greška konvertora
- Konvertor OK
- Brojač blizu zadate vrednosti
- Brojač blizu srednje vrednosti
- PID referenca blizu zadate vrednosti
- Impulsi izlaz (samo za DO1)
- Režim kontrole momenta aktivan

#### **3.4 Analogni izlazi**

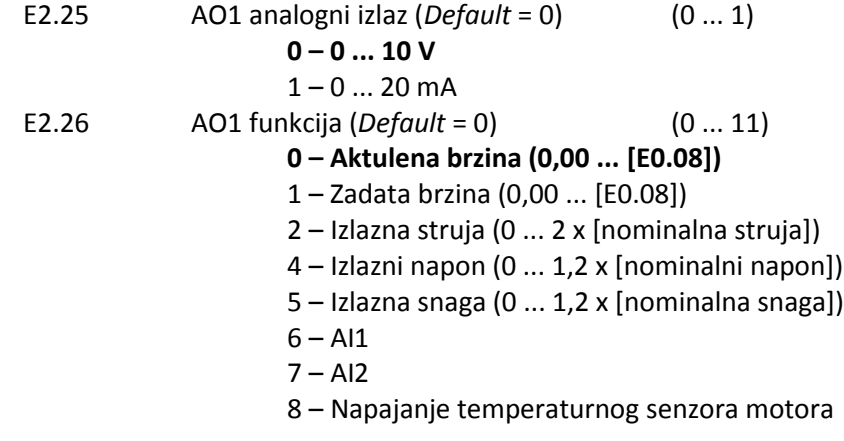

# **4. Ožičenje**

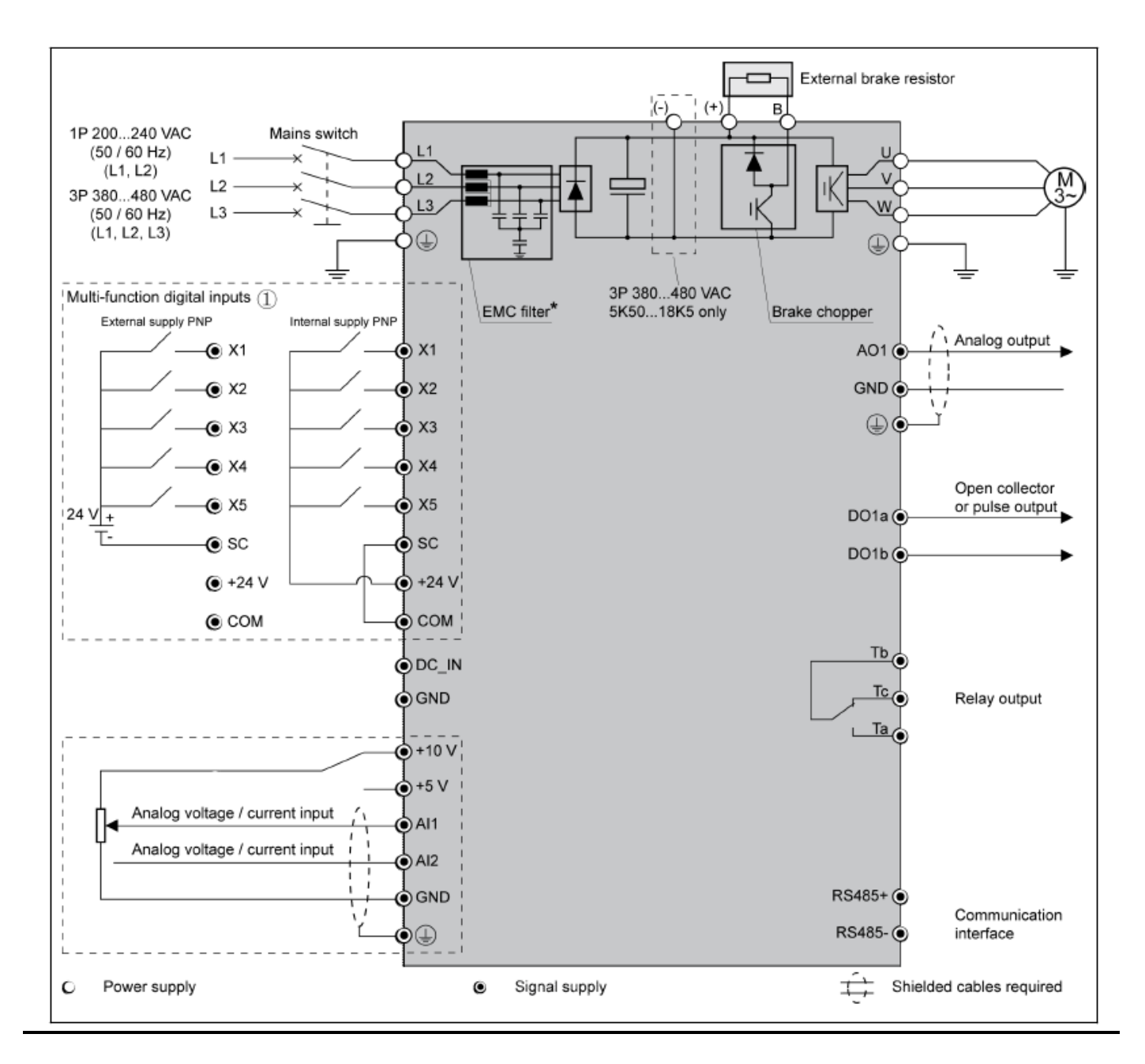

# **5. Prikaz na displeju**

## **5.1 Prikaz vrednosti u Run i Stop režimu**

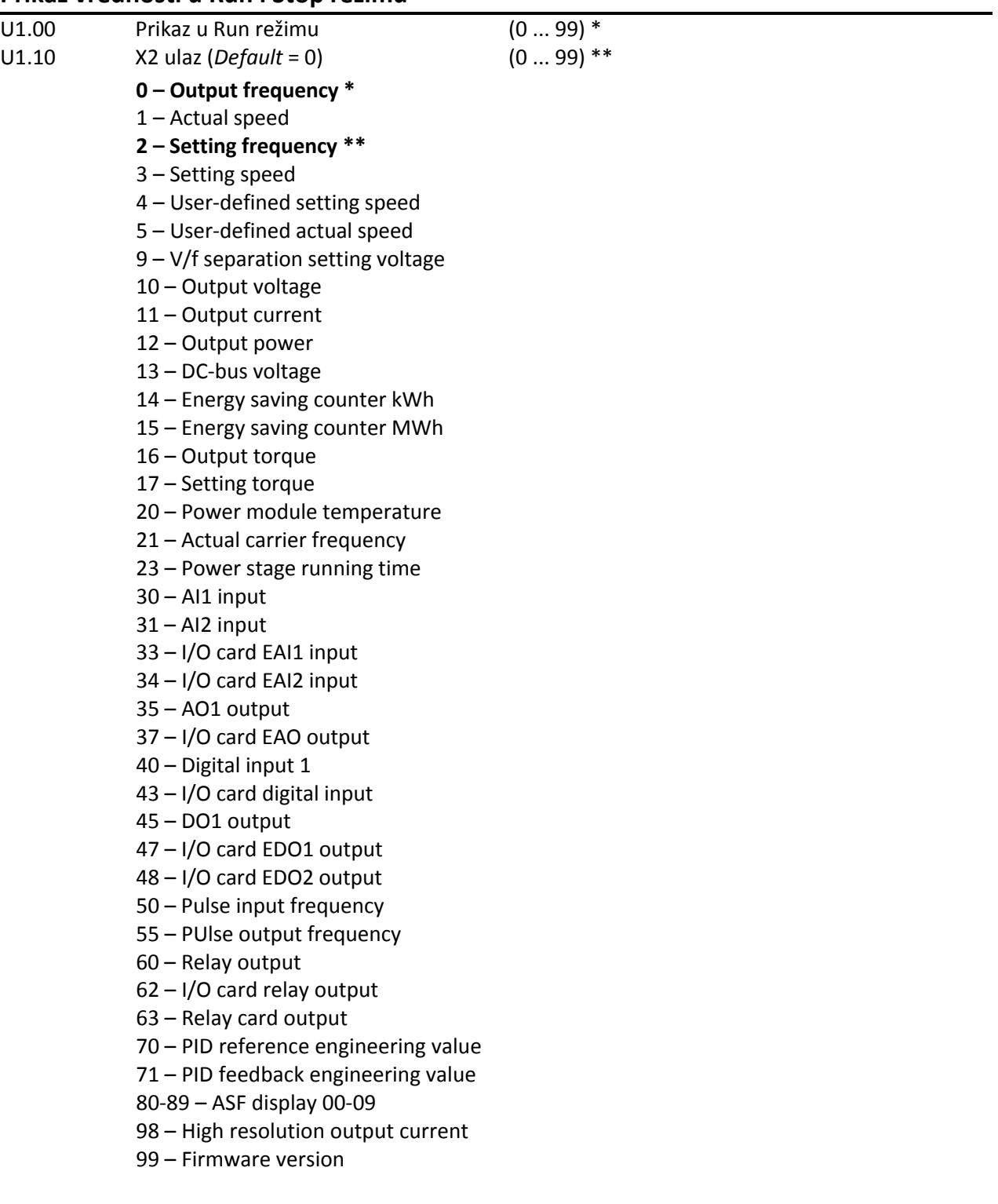